# INTERNATIONAL **STANDARD**

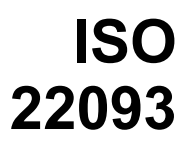

First edition 2003-11-15

### **Industrial automation systems and integration — Physical device control — Dimensional Measuring Interface Standard (DMIS)**

*Systèmes d'automatisation industrielle et intégration — Contrôle du iTeh ST dispositif physique* — Norme d'interface de mesurage dimensionnel *(DMIS)*  (standards.iteh.ai)

ISO 22093:2003 https://standards.iteh.ai/catalog/standards/sist/593032e6-e1c5-45cc-a797- 96f1b64003a1/iso-22093-2003

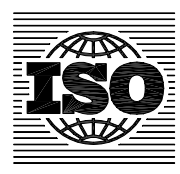

Reference number ISO 22093:2003(E)

#### **PDF disclaimer**

This PDF file may contain embedded typefaces. In accordance with Adobe's licensing policy, this file may be printed or viewed but shall not be edited unless the typefaces which are embedded are licensed to and installed on the computer performing the editing. In downloading this file, parties accept therein the responsibility of not infringing Adobe's licensing policy. The ISO Central Secretariat accepts no liability in this area.

Adobe is a trademark of Adobe Systems Incorporated.

Details of the software products used to create this PDF file can be found in the General Info relative to the file; the PDF-creation parameters were optimized for printing. Every care has been taken to ensure that the file is suitable for use by ISO member bodies. In the unlikely event that a problem relating to it is found, please inform the Central Secretariat at the address given below.

## iTeh STANDARD PREVIEW (standards.iteh.ai)

ISO 22093:2003 https://standards.iteh.ai/catalog/standards/sist/593032e6-e1c5-45cc-a797- 96f1b64003a1/iso-22093-2003

© ISO 2003

All rights reserved. Unless otherwise specified, no part of this publication may be reproduced or utilized in any form or by any means, electronic or mechanical, including photocopying and microfilm, without permission in writing from either ISO at the address below or ISO's member body in the country of the requester.

ISO copyright office Case postale 56 • CH-1211 Geneva 20 Tel. + 41 22 749 01 11 Fax + 41 22 749 09 47 E-mail copyright@iso.org Web www.iso.org

Published in Switzerland

### **Contents**

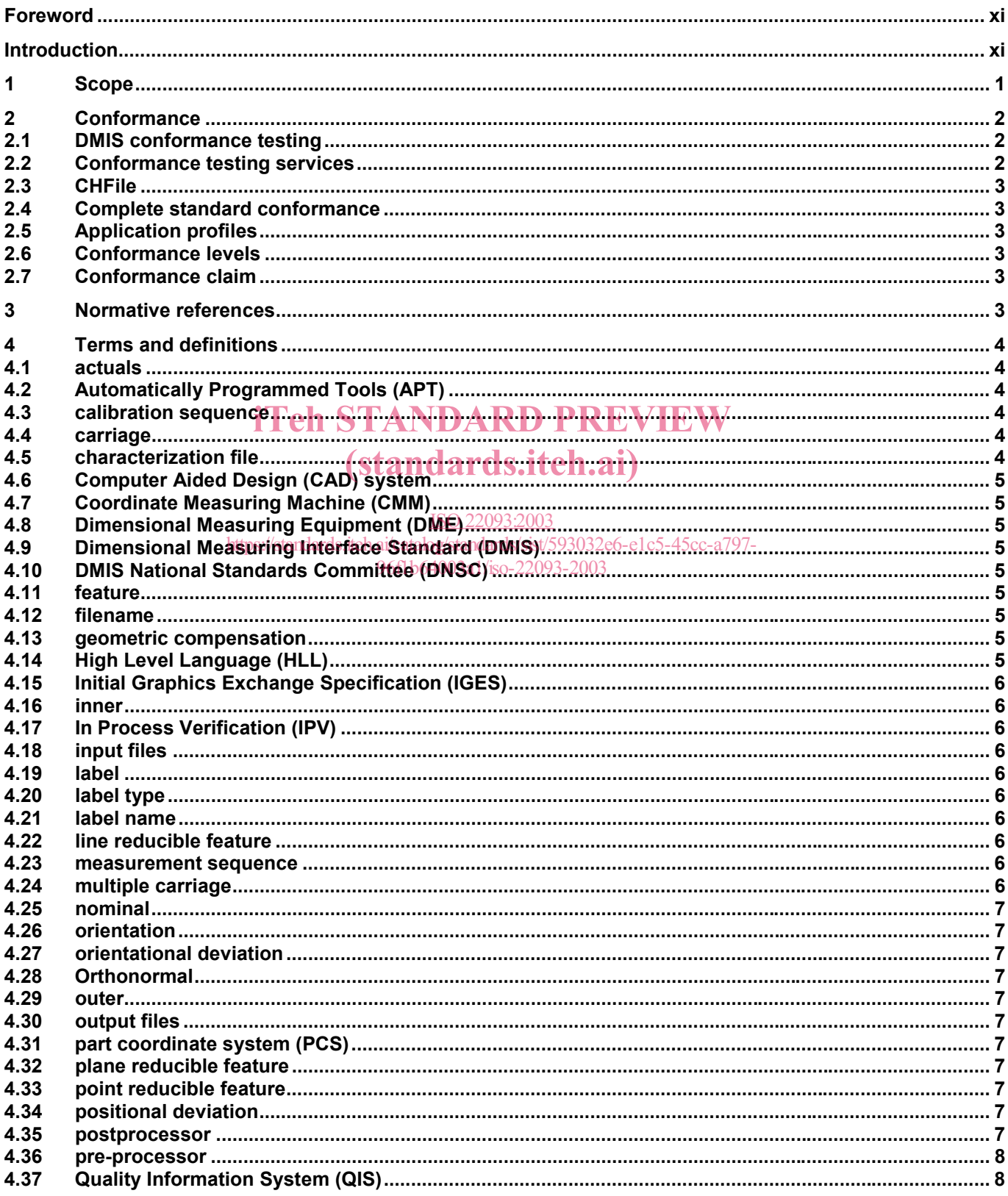

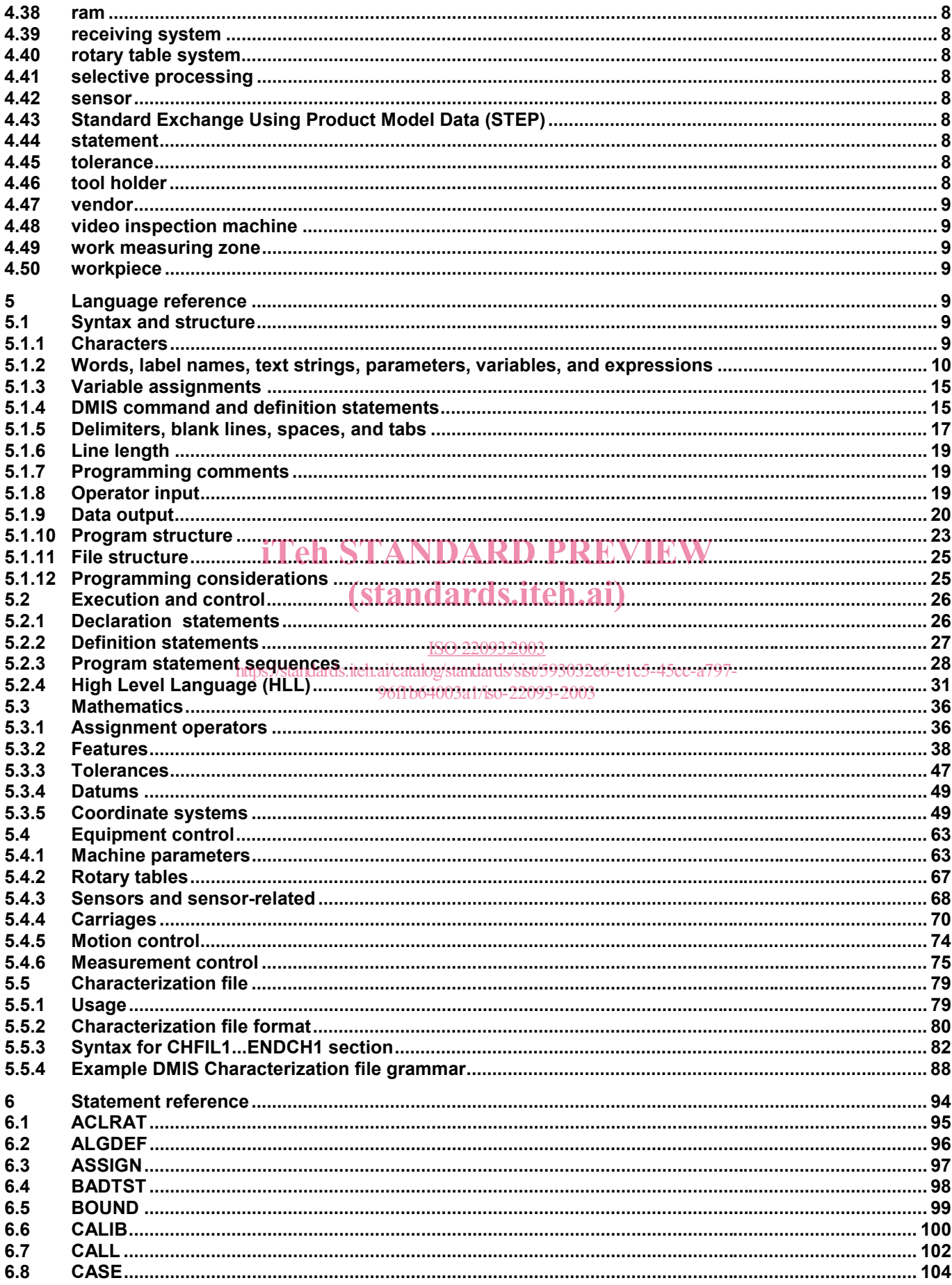

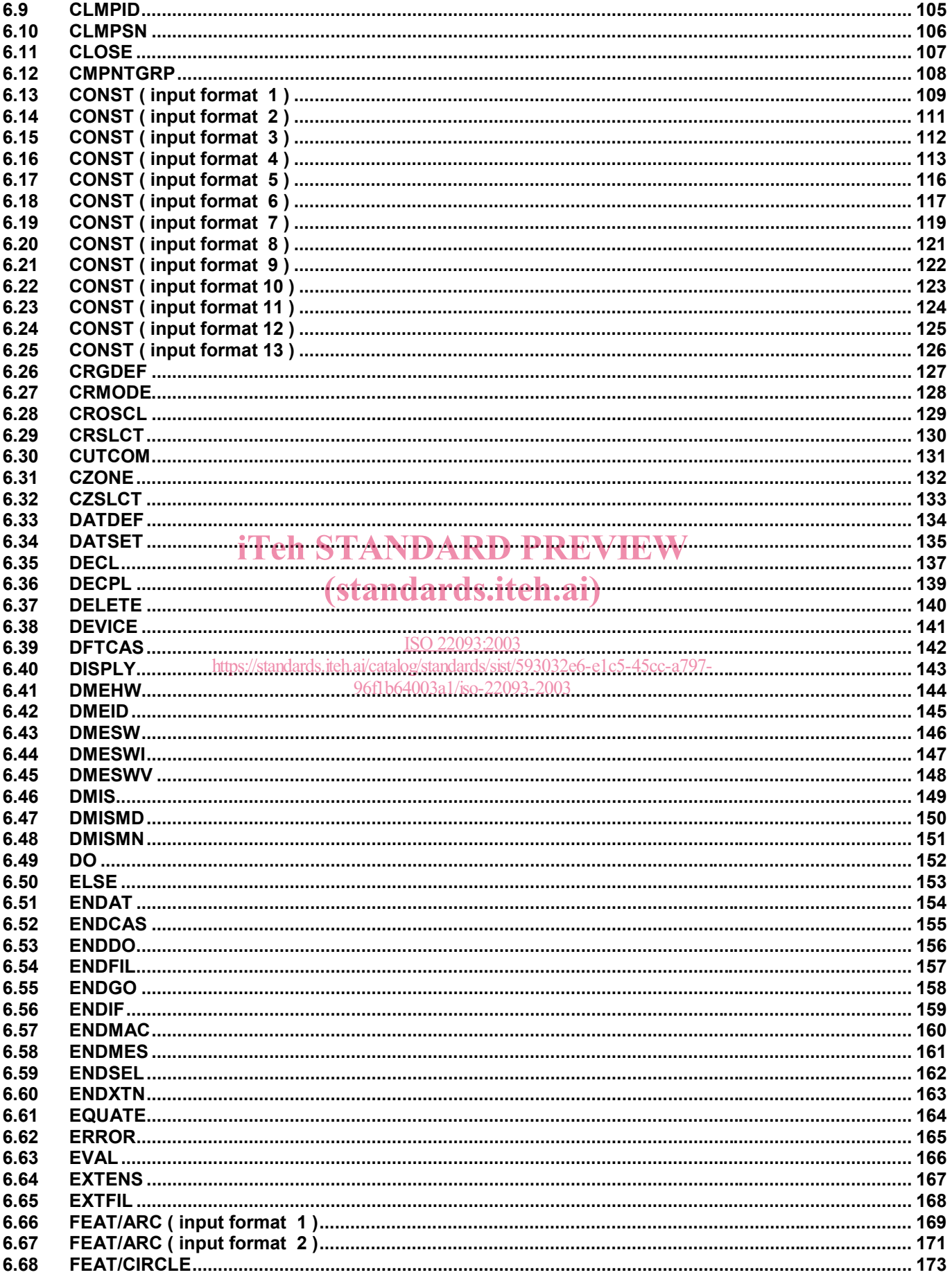

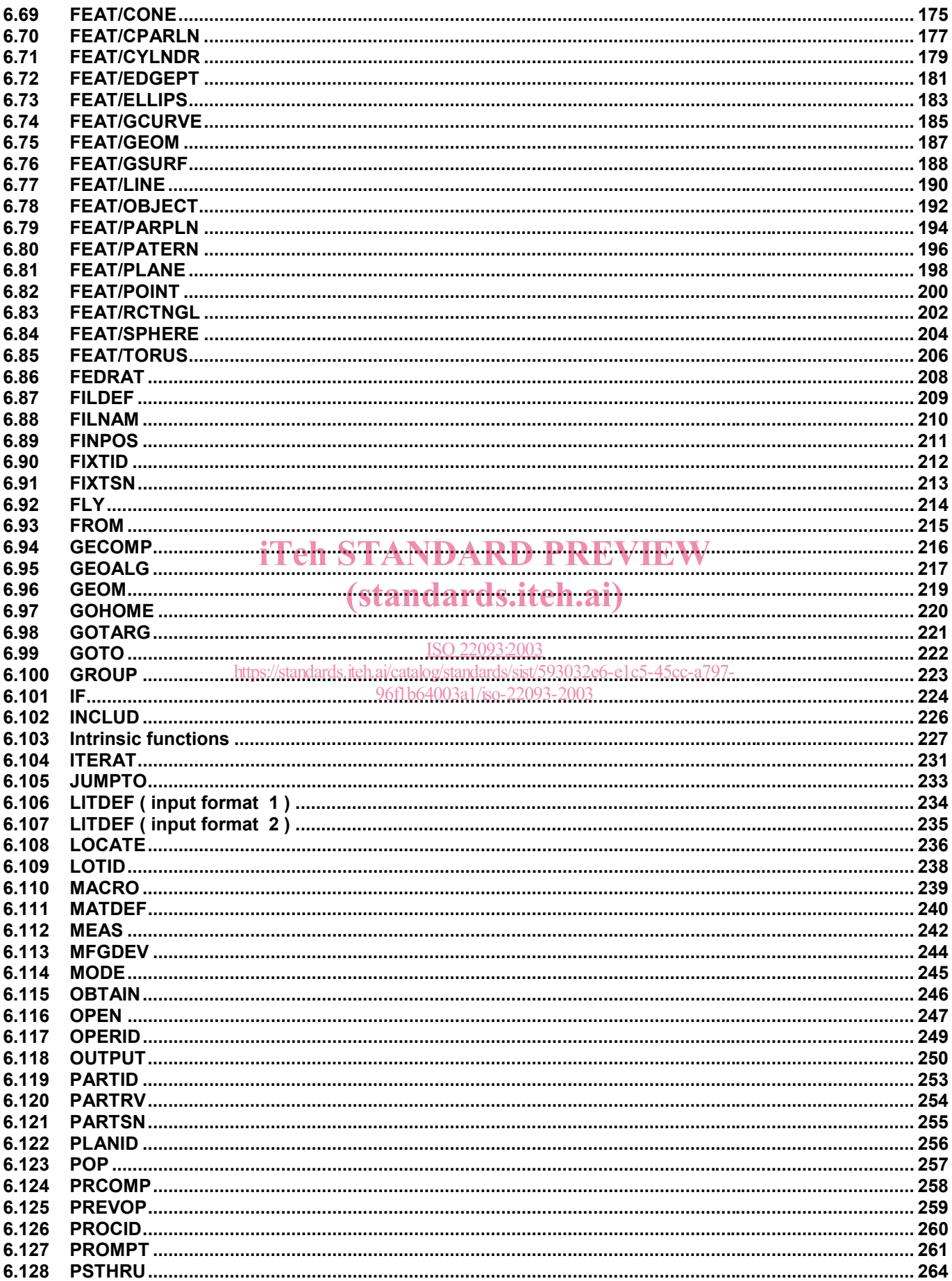

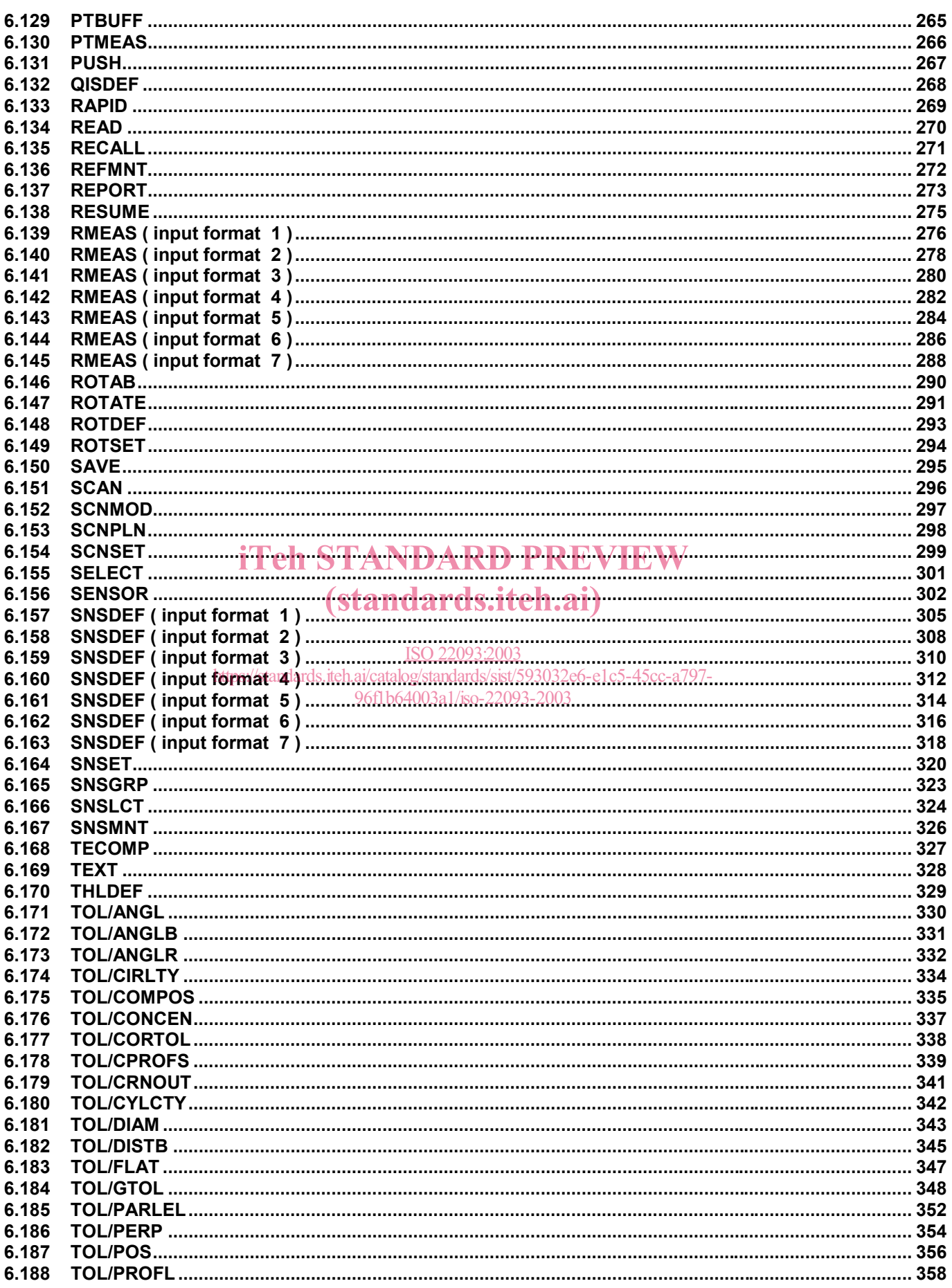

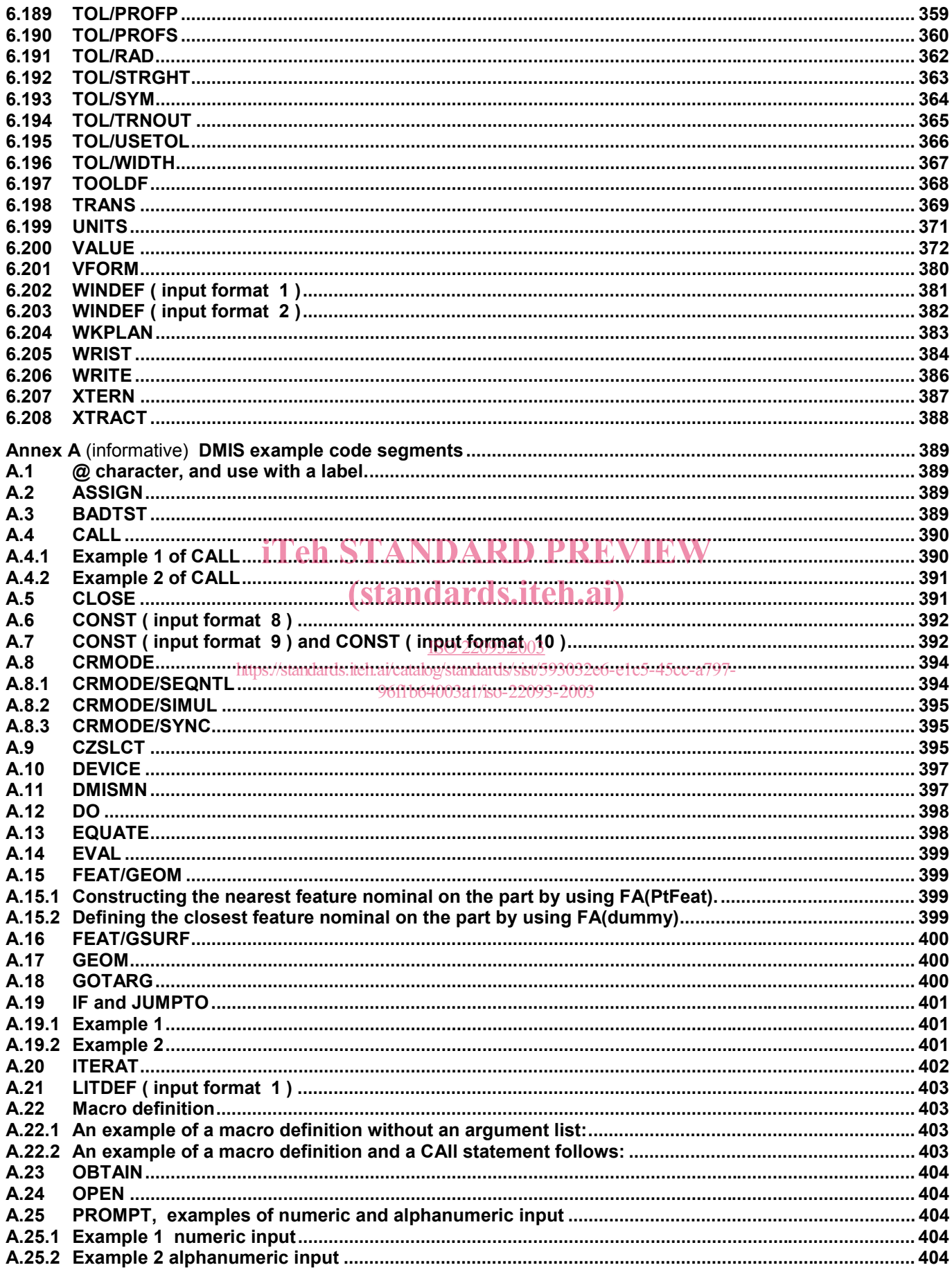

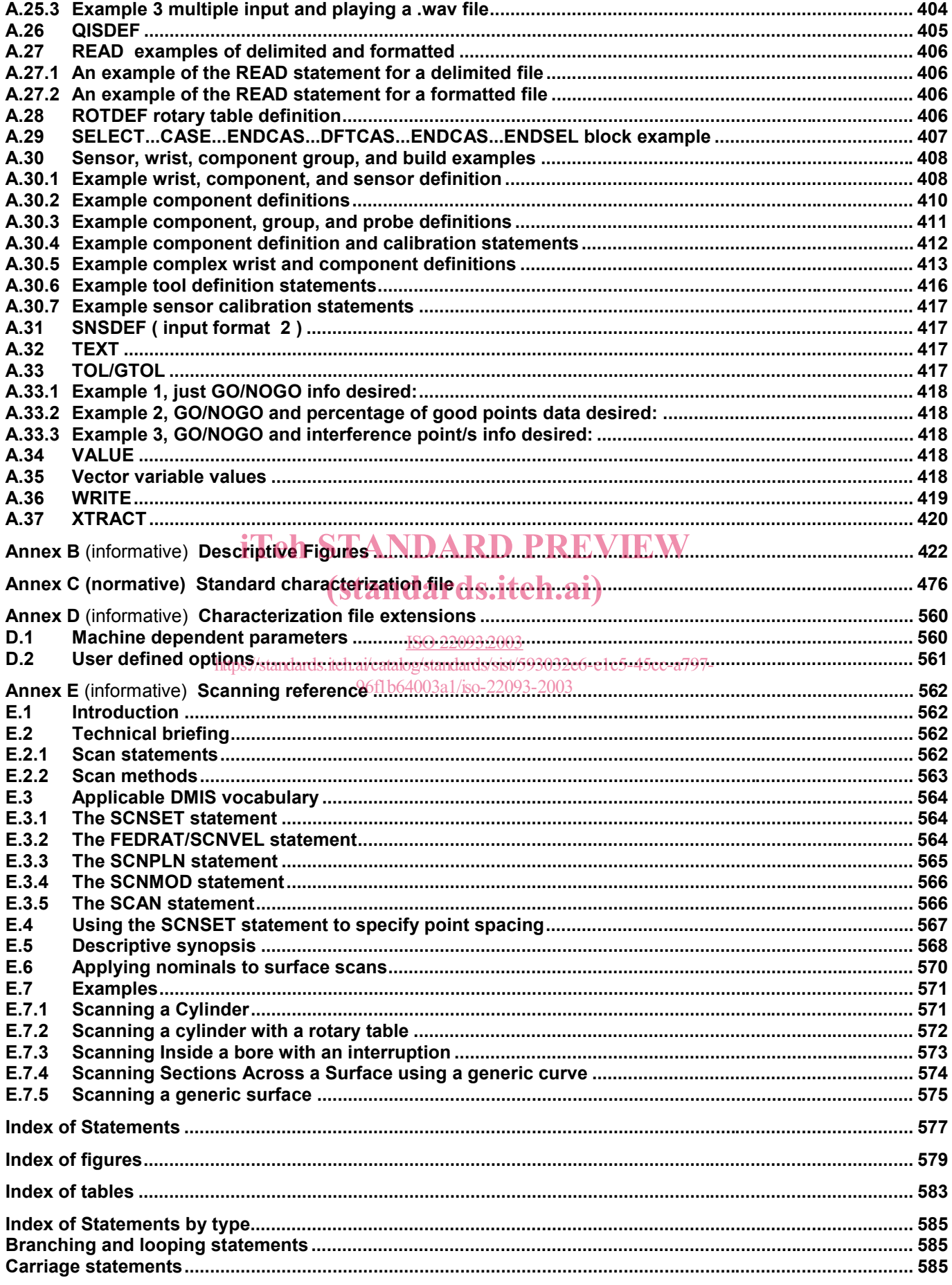

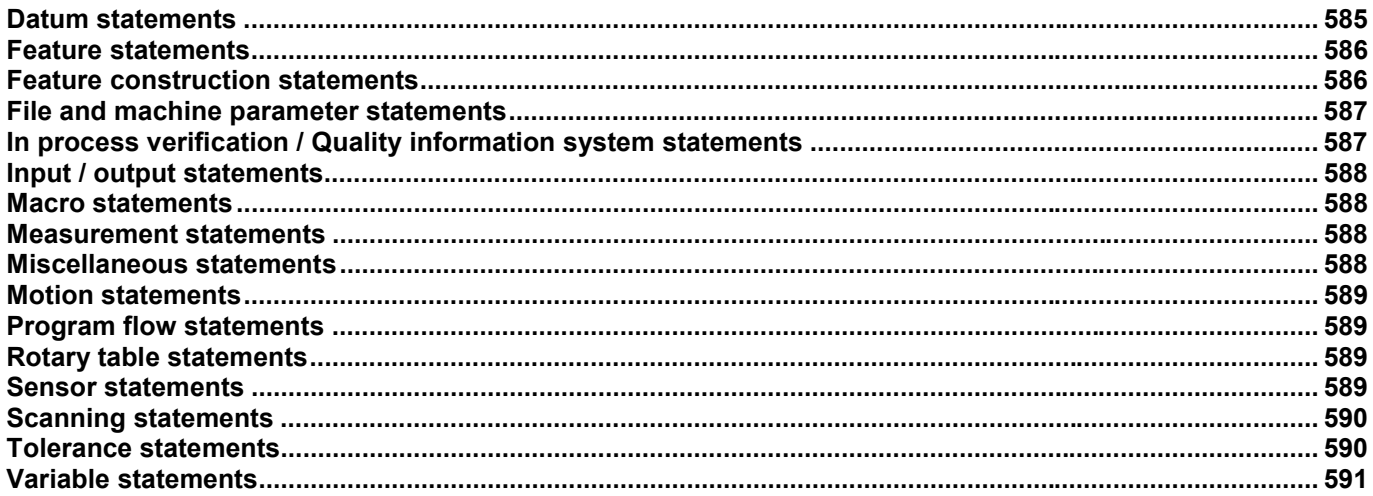

## **iTeh STANDARD PREVIEW** (standards.iteh.ai)

ISO 22093:2003 https://standards.iteh.ai/catalog/standards/sist/593032e6-e1c5-45cc-a797-96f1b64003a1/iso-22093-2003

### **Foreword**

ISO (the International Organization for Standardization) is a worldwide federation of national standards bodies (ISO member bodies). The work of preparing International Standards is normally carried out through ISO technical committees. Each member body interested in a subject for which a technical committee has been established has the right to be represented on that committee. International organizations, governmental and non-governmental, in liaison with ISO, also take part in the work. ISO collaborates closely with the International Electrotechnical Commission (IEC) on all matters of electrotechnical standardization.

International Standards are drafted in accordance with the rules given in the ISO/IEC Directives, Part 2.

The main task of technical committees is to prepare International Standards. Draft International Standards adopted by the technical committees are circulated to the member bodies for voting. Publication as an International Standard requires approval by at least 75 % of the member bodies casting a vote.

Attention is drawn to the possibility that some of the elements of this document may be the subject of patent rights. ISO shall not be held responsible for identifying any or all such patent rights.

ISO 22093 was prepared by ANSI (as DMIS 3.0 ANSI/CAM-1 101-1995) and was adopted, under a special "fast-track procedure", by Technical Committee ISO/TC 184, *Industrial automation systems and integration*, Subcommittee SC 1, *Physical device control,* in parallel with its approval by the ISO member bodies.

## (standards.iteh.ai)

ISO 22093:2003 https://standards.iteh.ai/catalog/standards/sist/593032e6-e1c5-45cc-a797- 96f1b64003a1/iso-22093-2003

#### **Introduction**

DMIS provides the vocabulary to pass inspection programs to dimensional measuring equipment and to pass measurement and process data back to an analysis, collection, and/or archiving system. A piece of equipment which interfaces to others, using the DMIS vocabulary, may do so directly or it may have a pre-processor to convert its own native data formats into the DMIS format and/or a postprocessor to convert the DMIS format into its own data structure.

An environment making use of the DMIS formats as a data exchange standard is depicted in (Figure 1 — DMIS environment). As illustrated, an inspection program can be created by many different approaches. Inspection program creation can be assisted by CAD systems, non-graphical systems, automated systems, or constructed manually. A programming system may require a pre-processor, which converts the program into DMIS format. A DMIS inspection program can then be executed on dissimilar dimensional measuring equipment (DME)s. In (Figure 1 — DMIS environment), DME I has a DMIS pre-processor and post-processor which converts the DMIS data into its own unique data format. DME IV is utilizing DMIS as its native format and therefore no pre-processors or post-processors are required. Also, a host computer is being used to control DME II and DME III. The host has a post-processor which decodes the DMIS program and drives the two DMEs, either through DMIS formats, or through some user-defined data exchange format.

Resultant data may be passed back in DMIS format through various scenarios. For example, this data could be passed directly as DMIS or via a post-processor. Resultant data is typically passed to an analysis system and/or a<br>storage system such as a Quality Information System (QIS). storage system such as a Quality Information System (QIS).

The manual interface indicates that DMIS programs can be hand written, and results analyzed, without the use of computer aids. In addition, many other uses of the DMIS data exchange format could be applied. ISO 22093:2003

The implementation of DMIS<sup>tney/</sup>dependent on and understandards ers.<sup>59</sup>DMIS simply<sup>5</sup> defines a neutral data exchange format that can be transmitted via ASCII files from 10 and DMIS 30 porting system to another. The method for the transmission, storage, and management of these files is user-dependent.

This version of DMIS incorporates the statements necessary to drive coordinate measuring machines, video inspection devices, and hybrid in-process verification systems for dimensional and functional inspection of discrete mechanical parts and electronic components. The intent of DMIS is to provide a standard of communication for all dimensional measuring equipment.

Future applications may expand capabilities to support:

1) robotics for both workpiece presentation and measurement, and

2) additional provisions for in-process verification and process adjustment in a closed loop manufacturing cell.

This First ISO edition of DMIS has been completely restructured from the previous DMIS 3.0 ANSI/CAM-I 101-1995 standard. This restructuring was required to conform with ISO/IEC Directives, Part 3. In addition to this restructuring, all approved changes since DMIS 3.0 ANSI/CAM-I 101-1995 was published have been incorporated. This release includes additional functionality in the areas of sensor definitions, sensor component grouping, complex alignment, CAD connectivity, soft functional gauging, quality information systems, relaxation of various length limitations, and operator interface using the PROMPT statement. The majority of approved changes are contained in clause 7; the remainder of the text has not changed significantly, although the restructuring tends to suggest otherwise. The DNSC acknowledges the support and participation of the European DMIS User group (EDUG) in the development of the DMIS 04.0 version. The significant changes are listed below:

(label name) Allows the use of a period '.' in label names.

ACLRAT Changes to the input format.

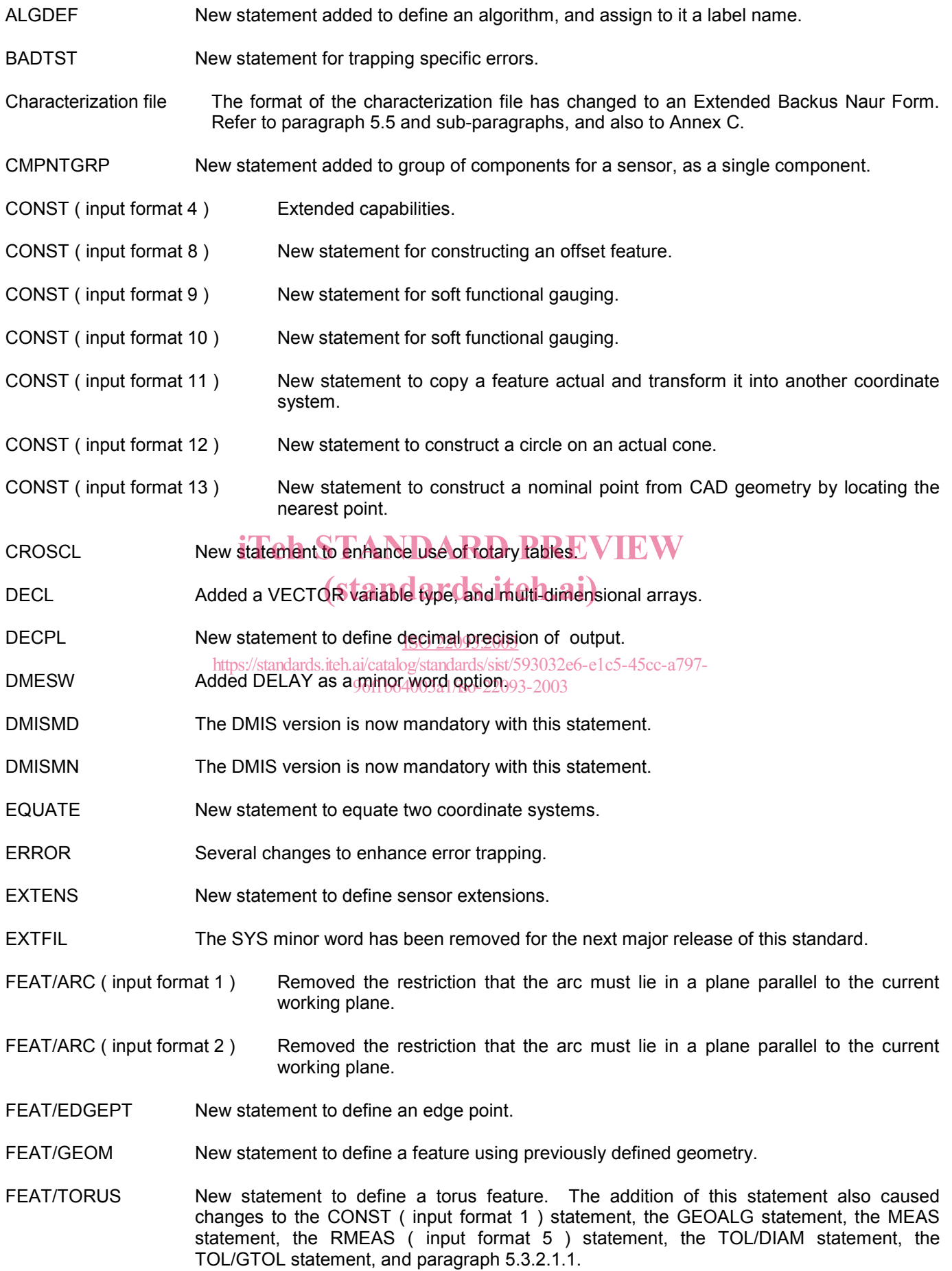

#### **ISO 22093:2003(E)**

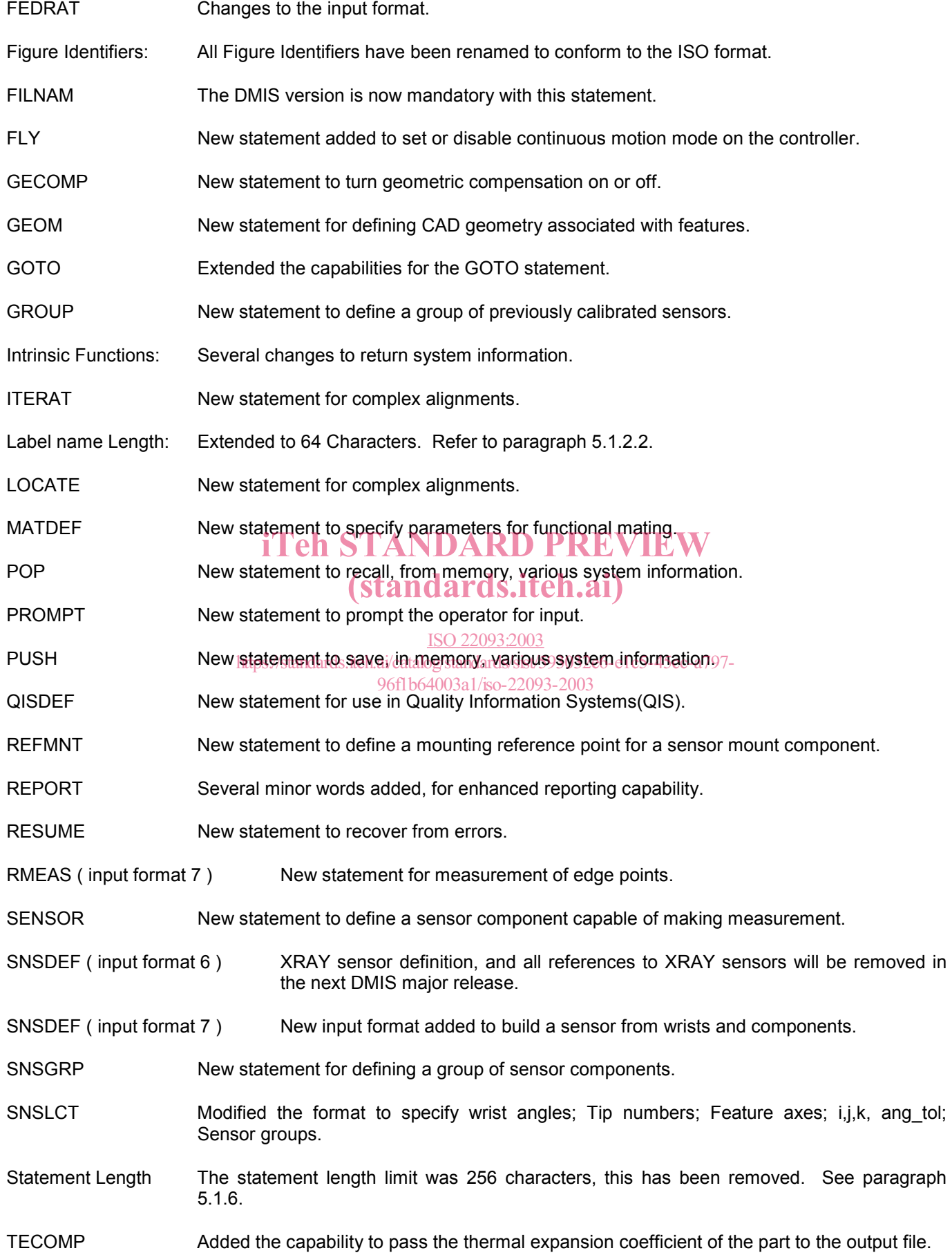

- THLDEF Added wrists and extensions to the tool holder/changer definitions.
- TOL/ANGLR Modified the input format to allow a second datum feature for orientation tolerances. Also added the capability to specify a parallel plane tolerance zone for all orientation tolerances on cylindrical tolerance features.
- TOL/COMPOS Modified to comply with ASME Y14.5M-1994.
- TOL/CORTOL The minor word RADIUS has been replaced with RADIAL. The minor word RADIUS was a typographical error. The RADIUS and RADIAL minor words have the same definition in this case. Both the RADIUS and RADIAL minor words will coexist for one DMIS version. The RADIUS minor word will be removed in the next DMIS major release.
- TOL/GTOL New statement for soft functional gauging.
- TOL/PARLEL Modified the input format to allow a second datum feature for orientation tolerances. Also added the capability to specify a parallel plane tolerance zone for all orientation tolerances on cylindrical tolerance features.
- TOL/PERP Modified the input format to allow a second datum feature for orientation tolerances. Also added the capability to specify a parallel plane tolerance zone for all orientation tolerances on cylindrical tolerance features.
- TOL/POS The minor word RADIUS has been replaced with RADIAL. The minor word RADIUS was a typographical error. The RADIUS and RADIAL minor words have the same definition in this case. Both the RADIUS and RADIAL minor words have the same definition in this<br>case. Both the RADIUS and RADIAL minor words will coexist for one DMIS version. The RADIUS minor word will be removed in the next DMIS major release. (standards.iteh.ai)
- TOL/PROFS An option in var 3: dev,AVGDEV was changed to AVGDEV,dev.

- ISO 22093:2003<br>UNITS A major change to allow multiple UNITS statements within a program. See paragraph 5.4.1.7. https://standards.iteh.ai/catalog/standards/sist/593032e6-e1c5-45cc-a797- 96f1b64003a1/iso-22093-2003
- VALUE Major modifications have been made to gain access to the tolerance value when more than one value is possible, and to return various information.
- VFORM Added capabilities with var 3.
- WRIST New statement to define wrist rotations and offsets.
- XTRACT New statement to extract bounded features from complete curves or surfaces.